## **Overview of Bigtop 3.1.0 Support Matrix**

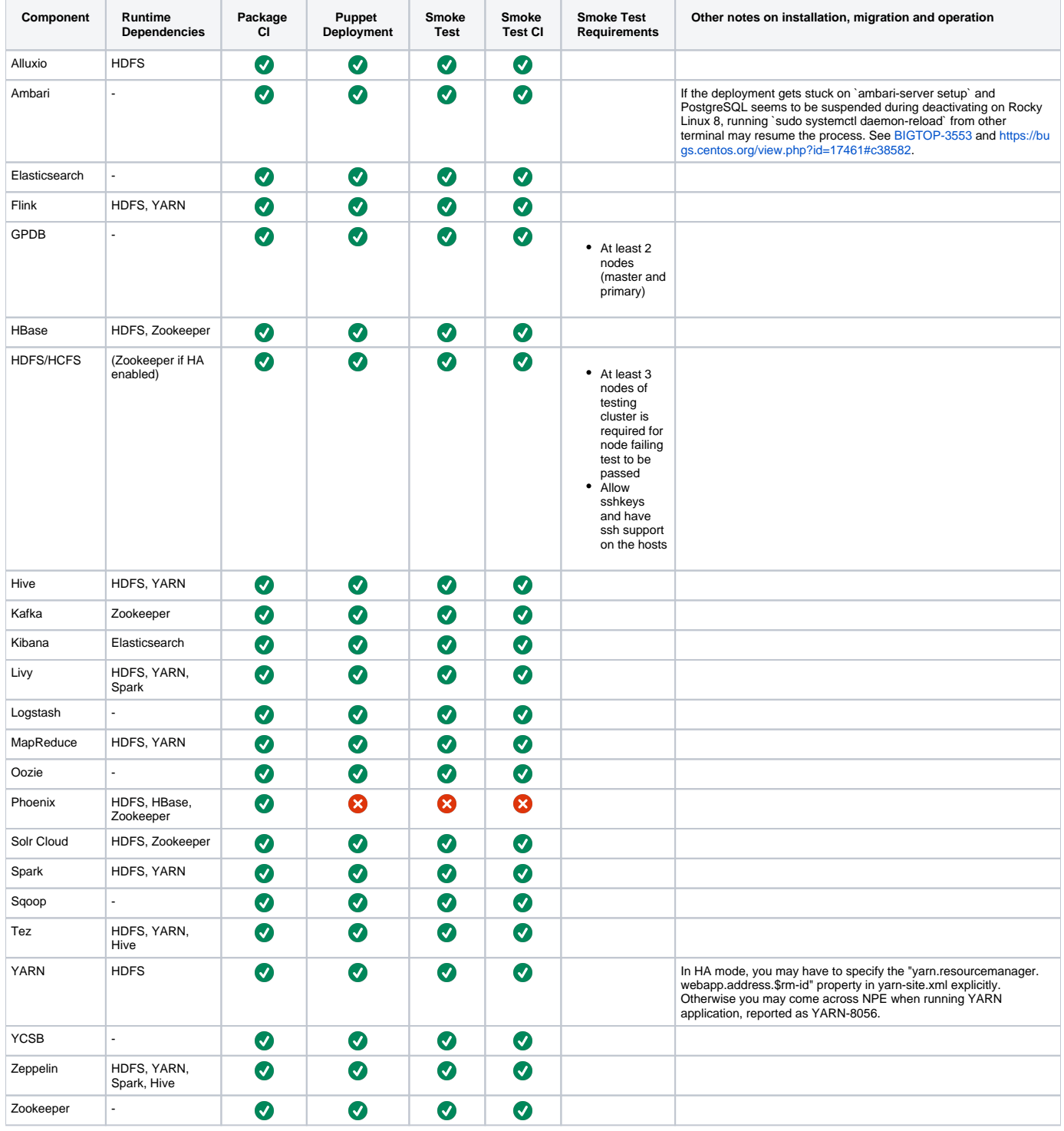

## Platform X Arch CI Coverage Report

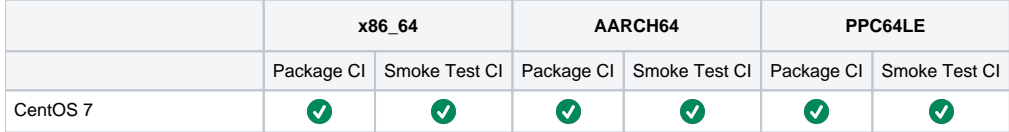

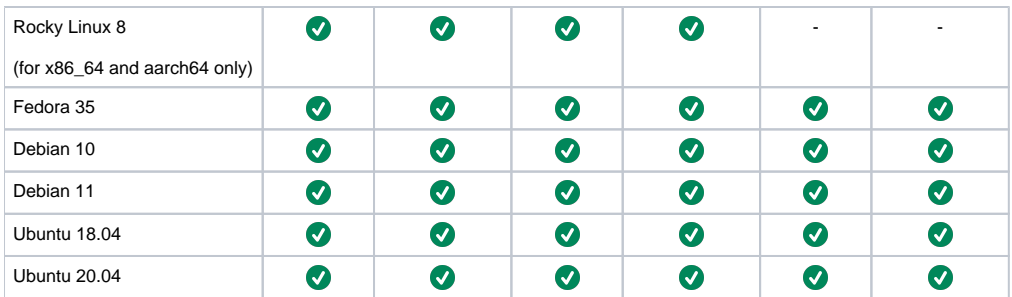

[Package CI Status](https://ci.bigtop.apache.org/job/Bigtop-3.1.0/) [Smoke Test CI Status](https://ci.bigtop.apache.org/view/Test/job/Bigtop-3.1.0-smoke-tests/)